# **py-deps Documentation**

*Release 0.1.1*

**Kouhei Maeda <mkouhei@palmtb.net>**

May 07, 2015

#### Contents

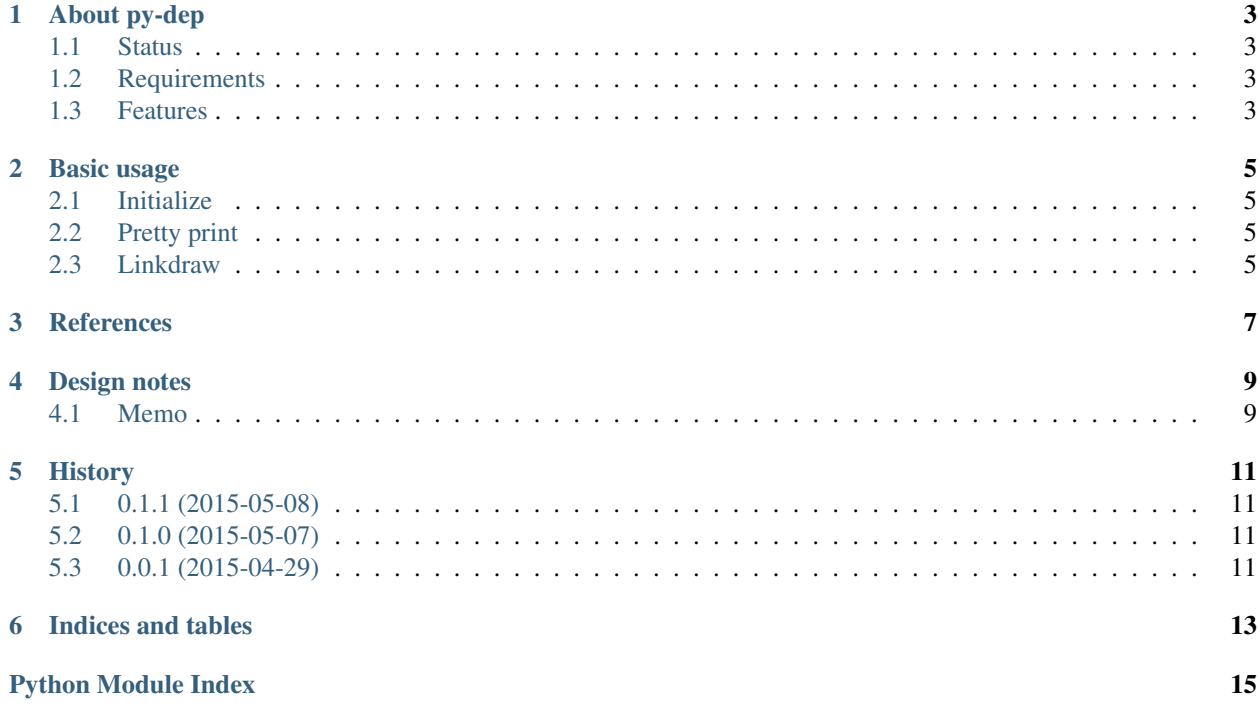

Contents:

### **About py-dep**

<span id="page-6-0"></span>The py-dep provides parsing the dependencies of Python packages and generating the metadata for graph. The graph data is for [Graphviz,](http://www.graphviz.org/) [blockdiag,](http://blockdiag.com/) [Linkdraw,](https://github.com/mtoshi/linkdraw/wiki) etc.

#### <span id="page-6-1"></span>**1.1 Status**

#### <span id="page-6-2"></span>**1.2 Requirements**

- Python 2.7 over or Python 3.4 over
- pip 1.5.6 or 6.1.1 over
- wheel 0.24.0 over

#### <span id="page-6-3"></span>**1.3 Features**

• Generating Linkdraw data.

#### **Basic usage**

<span id="page-8-4"></span><span id="page-8-0"></span>py-deps provides parsing the Python deps and generating graph data.

#### <span id="page-8-1"></span>**2.1 Initialize**

```
$ python
>>> from py_deps import Package
>>> pkg = Package('py-deps')
```
#### <span id="page-8-2"></span>**2.2 Pretty print**

```
>>> print(pkg.draw())
py-deps -> [setuptools, pip, wheel]
setuptools -> [certifi, wincertstore, setuptools[ssl], pytest]
pip -> [pytest, virtualenv, scripttest, mock, pytest,
virtualenv, scripttest, mock]
wheel -> [ed2551911, keyring, argparse, pyxdg, jsonschema,
pytest, coverage, pytest-cov]
>>>
```
#### <span id="page-8-3"></span>**2.3 Linkdraw**

```
>>> import json
>>> json.loads(pkg.draw('linkdraw'))
{"nodes": [
  {"color": "", "r": "6", "link": "", "name": "py-deps"},
 {"color": "#5F9EA0", "r": "6", "link": "", "name": "setuptools"},
 {"color": "#5F9EA0", "r": "6", "link": "", "name": "pip"},
 {"color": "#5F9EA0", "r": "6", "link": "", "name": "wheel"},
  {"color": "#5F9EA0", "r": "6", "link": "", "name": "certifi"},
  {"color": "#5F9EA0", "r": "6", "link": "", "name": "wincertstore"},
  {"color": "#5F9EA0", "r": "6", "link": "", "name": "setuptools____ssl"},
  {"color": "#5F9EA0", "r": "6", "link": "", "name": "pytest"},
  {"color": "#5F9EA0", "r": "6", "link": "", "name": "virtualenv"},
  {"color": "#5F9EA0", "r": "6", "link": "", "name": "scripttest"},
  {"color": "#5F9EA0", "r": "6", "link": "", "name": "mock"},
```

```
{"color": "#5F9EA0", "r": "6", "link": "", "name": "ed25519ll"},
  {"color": "#5F9EA0", "r": "6", "link": "", "name": "keyring"},
 {"color": "#5F9EA0", "r": "6", "link": "", "name": "argparse"},
 {"color": "#5F9EA0", "r": "6", "link": "", "name": "pyxdg"},
 {"color": "#5F9EA0", "r": "6", "link": "", "name": "jsonschema"},
  {"color": "#5F9EA0", "r": "6", "link": "", "name": "coverage"},
  {"color": "#5F9EA0", "r": "6", "link": "", "name": "pytest-cov"}],
"lines": [
 {"source": "py-deps", "link": "", "target": "setuptools",
  "descr": "\u2192", "width": "1", "color": "#5F9EA0"},
 {"source": "py-deps", "link": "", "target": "pip",
  "descr": "\u2192", "width": "1", "color": "#5F9EA0"},
 {"source": "py-deps", "link": "", "target": "wheel",
  "descr": "\u2192", "width": "1", "color": "#5F9EA0"},
 {"source": "setuptools", "link": "", "target": "certifi",
  "descr": "\u2192", "width": "1", "color": "#5F9EA0"},
  {"source": "setuptools", "link": "", "target": "wincertstore",
  "descr": "\u2192", "width": "1", "color": "#5F9EA0"},
  {"source": "setuptools", "link": "", "target": "setuptools____ssl",
  "descr": "\u2192", "width": "1", "color": "#5F9EA0"},
  {"source": "setuptools", "link": "", "target": "pytest",
  "descr": "\u2192", "width": "1", "color": "#5F9EA0"},
 {"source": "pip", "link": "", "target": "pytest",
  "descr": "\u2192", "width": "1", "color": "#5F9EA0"},
 {"source": "pip", "link": "", "target": "virtualenv",
  "descr": "\u2192", "width": "1", "color": "#5F9EA0"},
 {"source": "pip", "link": "", "target": "scripttest",
  "descr": "\u2192", "width": "1", "color": "#5F9EA0"},
 {"source": "pip", "link": "", "target": "mock",
  "descr": "\u2192", "width": "1", "color": "#5F9EA0"},
  {"source": "pip", "link": "", "target": "pytest",
  "descr": "\u2192", "width": "1", "color": "#5F9EA0"},
  {"source": "pip", "link": "", "target": "virtualenv",
  "descr": "\u2192", "width": "1", "color": "#5F9EA0"},
  {"source": "pip", "link": "", "target": "scripttest",
  "descr": "\u2192", "width": "1", "color": "#5F9EA0"},
  {"source": "pip", "link": "", "target": "mock",
  "descr": "\u2192", "width": "1", "color": "#5F9EA0"},
  {"source": "wheel", "link": "", "target": "ed25519ll",
  "descr": "\u2192", "width": "1", "color": "#5F9EA0"},
  {"source": "wheel", "link": "", "target": "keyring",
  "descr": "\u2192", "width": "1", "color": "#5F9EA0"},
  {"source": "wheel", "link": "", "target": "argparse",
  "descr": "\u2192", "width": "1", "color": "#5F9EA0"},
  {"source": "wheel", "link": "", "target": "pyxdg",
  "descr": "\u2192", "width": "1", "color": "#5F9EA0"},
  {"source": "wheel", "link": "", "target": "jsonschema",
  "descr": "\u2192", "width": "1", "color": "#5F9EA0"},
 {"source": "wheel", "link": "", "target": "pytest",
  "descr": "\u2192", "width": "1", "color": "#5F9EA0"},
 {"source": "wheel", "link": "", "target": "coverage",
  "descr": "\u2192", "width": "1", "color": "#5F9EA0"},
 {"source": "wheel", "link": "", "target": "pytest-cov",
  "descr": "\u2192", "width": "1", "color": "#5F9EA0"}],
"descr": "py-deps dependencies", "time": "2015-05-05T23:52:53.198572"}
```
#### **References**

<span id="page-10-4"></span><span id="page-10-2"></span><span id="page-10-0"></span>py\_deps.deps module.

<span id="page-10-1"></span>class py\_deps.deps.**Node**(*name*, *version=None*, *url=None*) Bases: object

Node object class.

**add\_targets**(*nodes*) Add targets.

**add\_test\_targets**(*nodes*) Add test targets.

**remove\_targets**(*\*nodes*) Remove targets.

class py\_deps.deps.**Package**(*name*) Bases: object

Package class.

**cleanup**(*alldir=False*) Cleanup temporary build directory.

Parameters **alldir** (*bool*) – Remove all temporary directories. (default: False)

Return type None

**draw**(*draw\_type=None*) Generate drawing data.

Parameters draw\_type (str) - [dot|blockdiag|linkdraw]

class py\_deps.deps.**Target**(*nodename*, *specs*, *extras=False*) Bases: [py\\_deps.deps.Node](#page-10-1)

Target objects.

**add\_targets**(*nodes*) Add targets.

**add\_test\_targets**(*nodes*) Add test targets.

**remove\_targets**(*\*nodes*) Remove targets.

<span id="page-10-3"></span>py\_deps.graph module.

<span id="page-11-0"></span>class py\_deps.graph.**Linkdraw**(*chain\_data*) Bases: object

Linkdraw data generate class.

**generate\_data**() Generate Linkdraw data.

**generate\_lines**() Generate lines data.

**generate\_nodes**() Generate nodes data.

py\_deps.graph.**pretty\_print**(*chain\_data*) Pretty print on terminal.

Parameters **chain\_data** (*list*) – List of *deps.Node*

py\_deps.graph.**router**(*chain\_data*, *draw\_type=None*) Routing drawing tool.

## **Design notes**

## <span id="page-12-1"></span><span id="page-12-0"></span>**4.1 Memo**

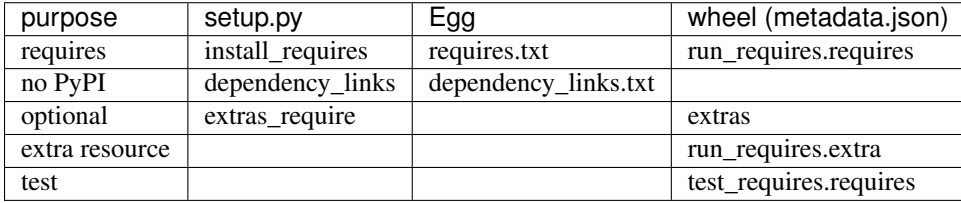

#### **History**

#### <span id="page-14-1"></span><span id="page-14-0"></span>**5.1 0.1.1 (2015-05-08)**

• Fixes test data of pretty\_print, linkdraw.

## <span id="page-14-2"></span>**5.2 0.1.0 (2015-05-07)**

- Supports generating linkdraw data.
- Supports pip 6.1.1 over.
- Supports wheel format for distribution.
- Adds unit tests.

## <span id="page-14-3"></span>**5.3 0.0.1 (2015-04-29)**

• First release

**CHAPTER 6**

**Indices and tables**

- <span id="page-16-0"></span>• genindex
- modindex
- search

Python Module Index

#### <span id="page-18-0"></span>p

py\_deps, [5](#page-8-0) py\_deps.deps, [7](#page-10-2) py\_deps.graph, [7](#page-10-3)

#### Index

#### A

add\_targets() (py\_deps.deps.Node method), [7](#page-10-4) add\_targets() (py\_deps.deps.Target method), [7](#page-10-4) add test targets() (py\_deps.deps.Node method),  $7$ add\_test\_targets() (py\_deps.deps.Target method), [7](#page-10-4)

#### C

cleanup() (py\_deps.deps.Package method), [7](#page-10-4)

#### D

draw() (py\_deps.deps.Package method), [7](#page-10-4)

### G

generate\_data() (py\_deps.graph.Linkdraw method), [8](#page-11-0) generate\_lines() (py\_deps.graph.Linkdraw method), [8](#page-11-0) generate\_nodes() (py\_deps.graph.Linkdraw method), [8](#page-11-0)

#### L

Linkdraw (class in py\_deps.graph), [7](#page-10-4)

#### N

Node (class in py\_deps.deps), [7](#page-10-4)

#### P

Package (class in py\_deps.deps), [7](#page-10-4) pretty\_print() (in module py\_deps.graph), [8](#page-11-0) py\_deps (module), [5](#page-8-4) py\_deps.deps (module), [7](#page-10-4) py\_deps.graph (module), [7](#page-10-4)

## R

remove\_targets() (py\_deps.deps.Node method), [7](#page-10-4) remove\_targets() (py\_deps.deps.Target method), [7](#page-10-4) router() (in module py\_deps.graph), [8](#page-11-0)

#### T

Target (class in py\_deps.deps), [7](#page-10-4)